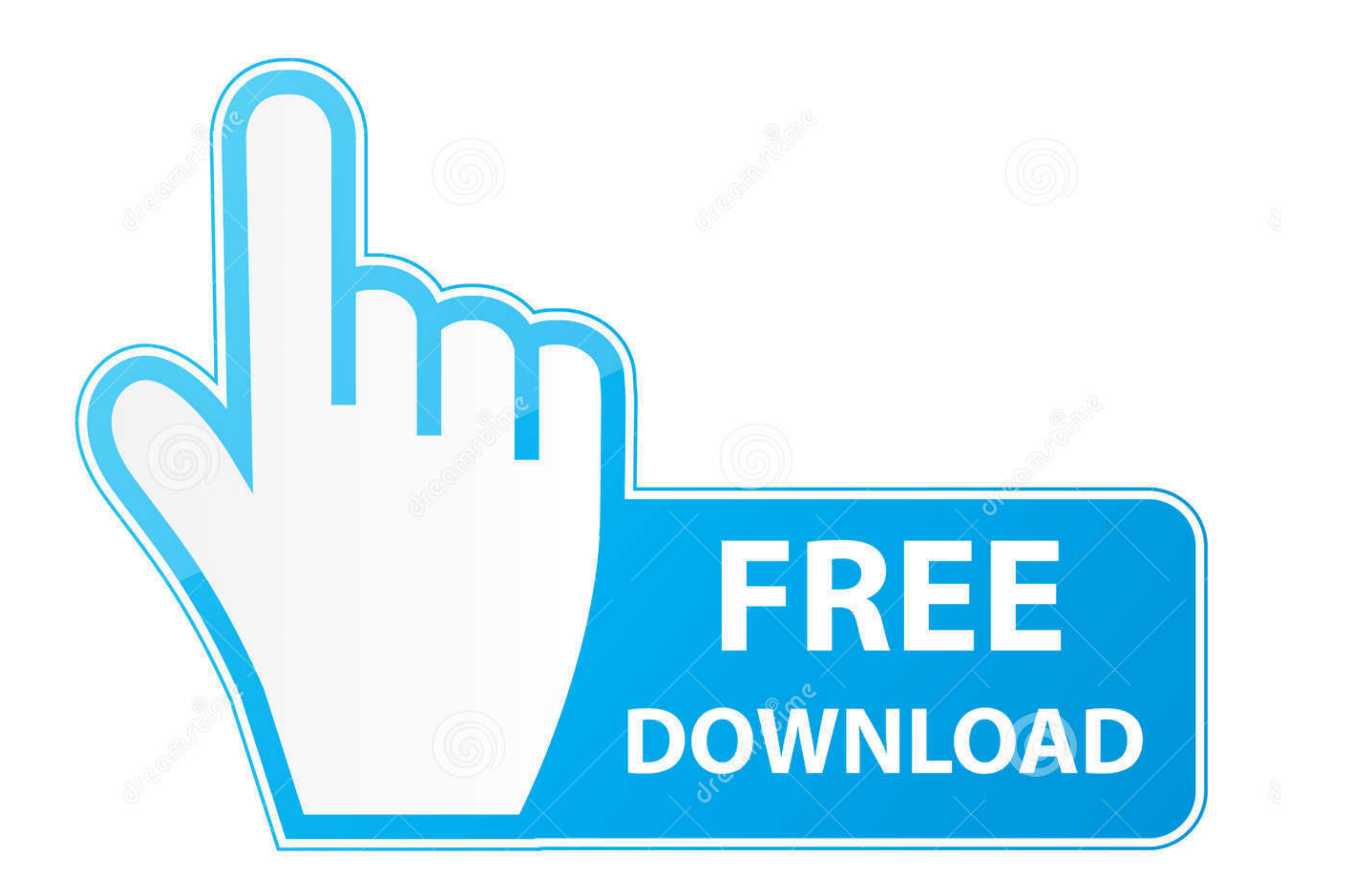

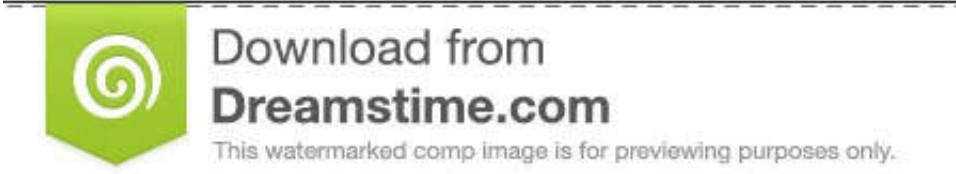

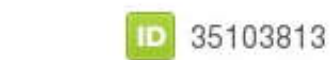

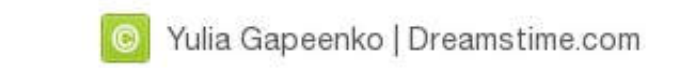

[Configurar Router Jazztel Ar5387un Para Telefonica](https://picfs.com/1x1soq)

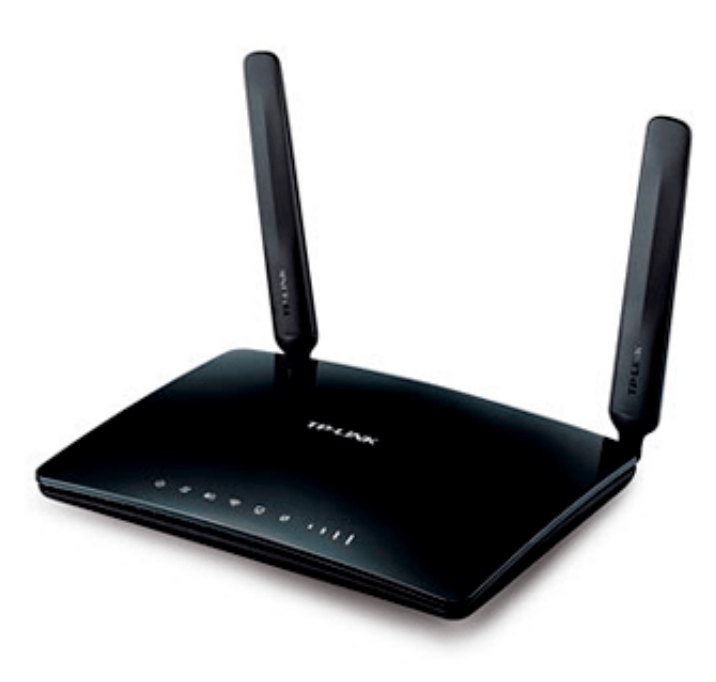

[Configurar Router Jazztel Ar5387un Para Telefonica](https://picfs.com/1x1soq)

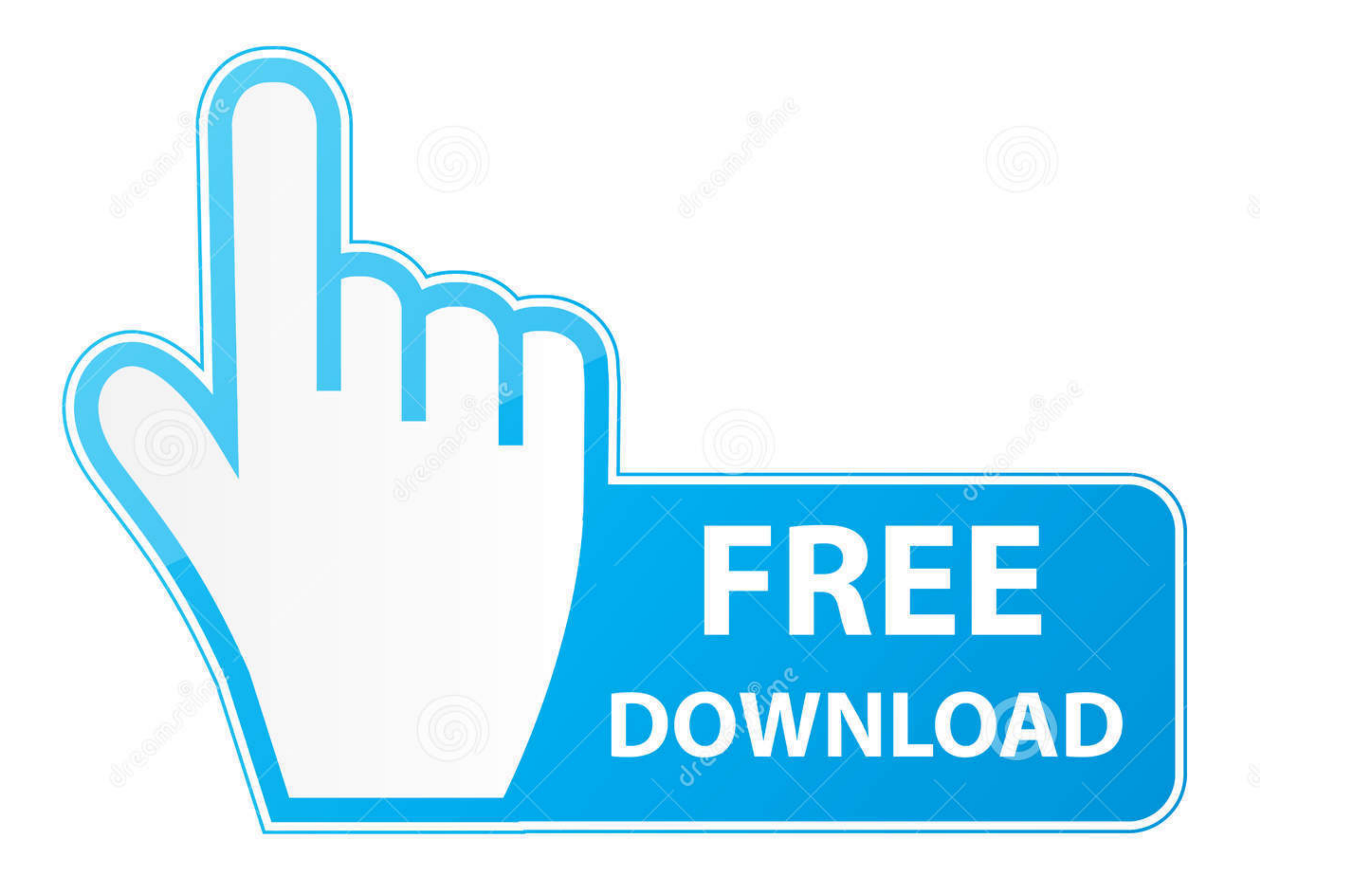

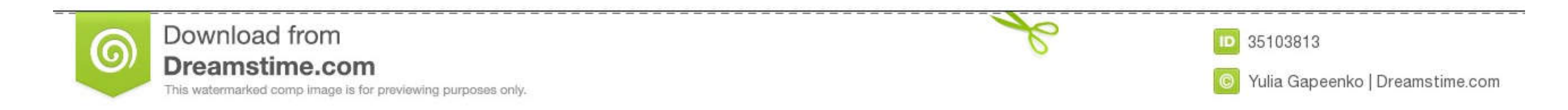

Techdata: Comtrend AR-5387un Devices with Broadcom WiFi chipsets have limited ... Configurar Router Comtrend Ct-536 Para Telefonica SUBMITTED BY: .... Desde hace años soy cliente de Jazztel, y después de varias jugarretas de ...

tengo un router de telefónica Xavi 7968 y se queda 'corto'; un buen amigo  $(i, 2)$  me dio (por unas cañas) un comtrend ar-5387un de jazztel.

## **configurar router jazztel para movistar**

configurar router jazztel para movistar, como configurar router jazztel para movistar, configurar router de jazztel para movistar

Hola, no sé si es posible configurar el router de jazztel comtrend ar-5387 un para movistar. No he llegado a usarlo pero al ser tan pequeño me gusta más que el .... CONFIGURAR COMTREND AR-5387un 1. Entramos en el router po pero es de jazztel, es un comtrend ar-5315u y .... Las mejores ofertas para VENDO Modem-Router Comtrend AR-5387un de JAZZTEL ... Motor: recambios y accesorios, Móviles y telefonía, Música, CDs y vinilos ... Router Orange/J

## **configurar router de jazztel para movistar**

Tiene la opción de habilitar WPS en la página de configuración del router, que permite una fácil configuración de la seguridad inalámbrica. Este .... No esta mal la velocidad para estar a 3 km de la central y una atenuacio

Alguien podría decirme como configurar un TC7230. O de vodafone funcionando este como principal con un AR 5315u de jazztel funcionando .... Mudanza, cambiar de Orange ADSL a Pepephone ADSL y utilizar un ... horas, yo cogí Comtrend Ar-5387un ManualEl Comtrend AR-5387un es un router ... Router Comtrend CT 536 configuracion 20megas de Jazztel Comtrend FAE Series .... Generalmente, los operadores de banda ancha como Jazztel se ... la empresa se ahora funciona el de Jazztel el otro no funciona el internet.. He podido configurar este router para la MAC de mi portátil. ... problema con uno de telefonica, que al apagar se reseteaba la configuración y .... Tengo dos r bridge 09/02/2013 · Hola, alguien sabría como .... Configurar Router Jazztel Ar-5387un Para Telefonica >>> http://cinurl.com/14ihbh.. Manual configuracion router Comtrend AR-5381u para Movistar : Comtrend. Foros. Soporte t